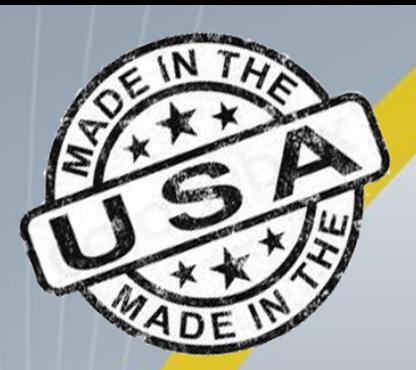

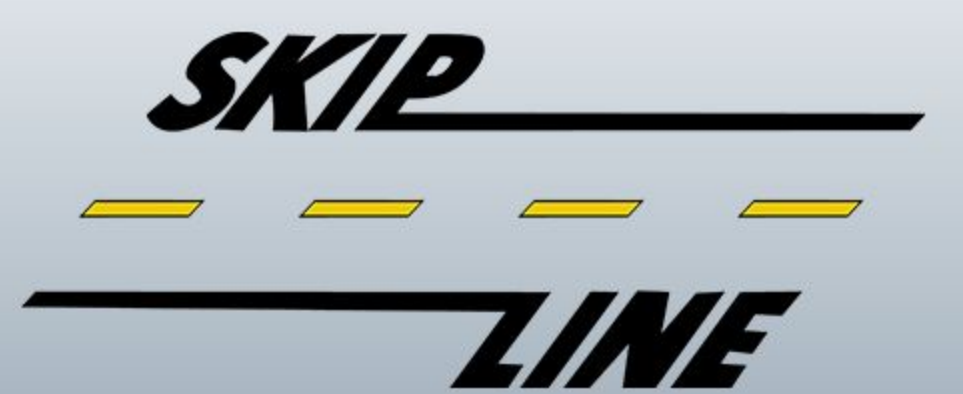

#### *Providing industry-leading road construction electronics since 1972.*

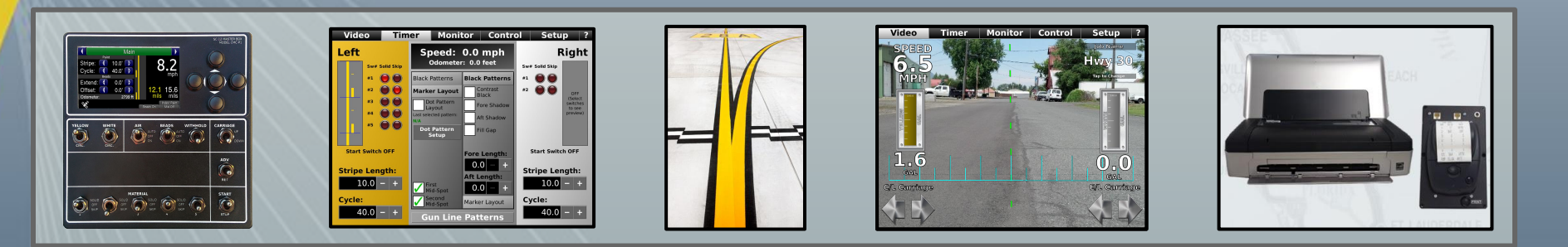

#### **Overview**

●

- Intro & Background
- EE vs Firmware Engineer ○ Important ECE skills
- Writing Great Code
	- Writing Good Code
- Packaging Enclosures, ESD, Connectors

*Credit some slides: Jack Ganssle, "Better Firmware Faster"*

## **Intro & Background**

**SKIP** 77

Brad Nelson Chief Operations Officer Skip-Line, Inc. La Grande, Oregon

→ Class of 2011, ECE **→ Fluent in Vietnamese → Likes pina coladas and walks on the beach** 

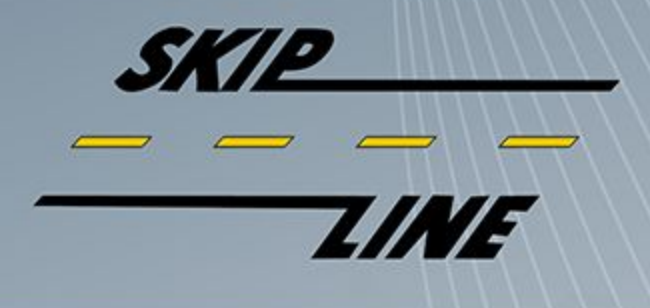

#### **Sorry to disappoint...**

- If you don't like software, you're going to have a rough career in ECE.
- Most EE jobs: Firmware intensive
- System design, DSP, EMC control, etc.
	- Ex: DDR RAM termination controlled in registers, not by hardware!
	- Incorrect termination caused bit 6 on a 32 bit bus to be random.

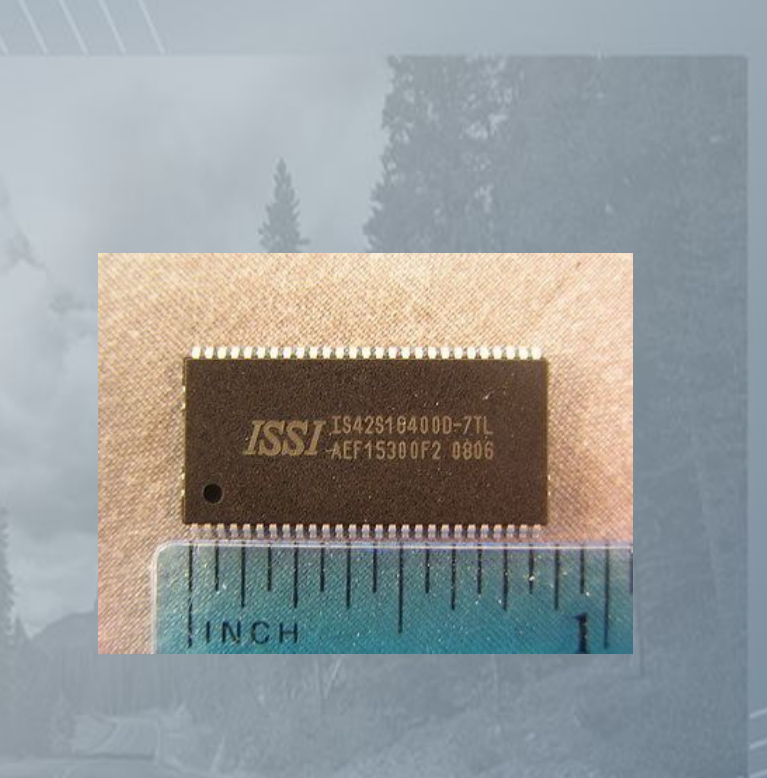

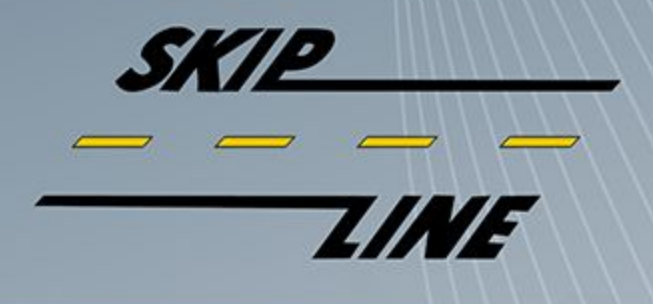

#### **Most Important ECE Skills**

- PCB Layout:
	- High frequency signals
	- Creating impedance matched traces
	- Connector placement
	- Mechanical mounting
	- Ground currents: Where do they go?!

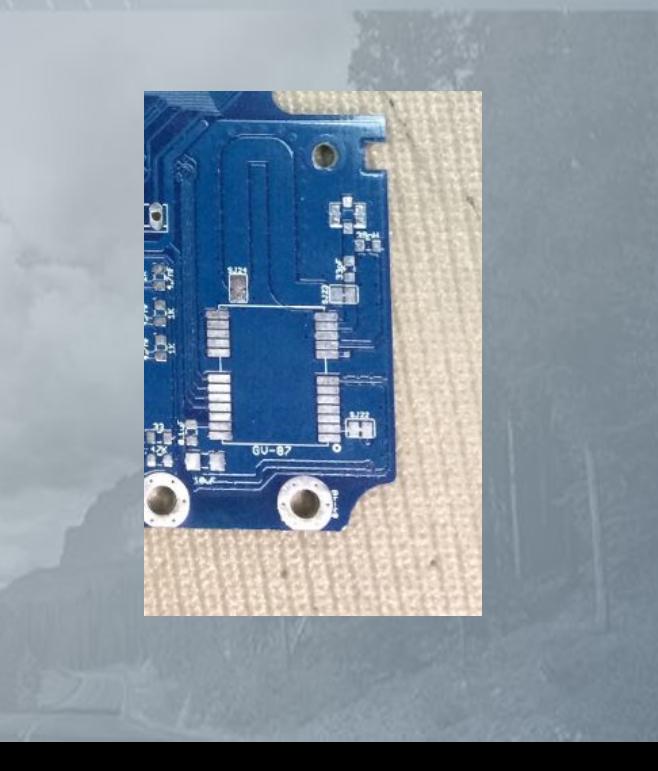

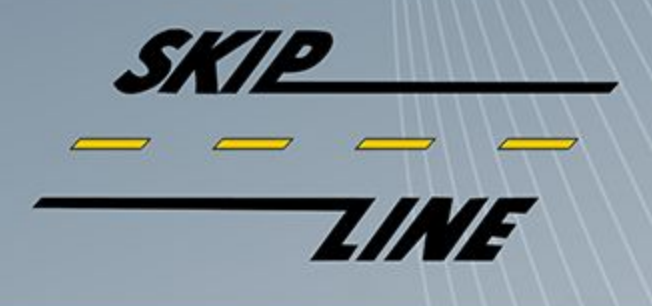

#### **Most Important ECE Skills**

- Enclosure:
	- EMC control
	- Ground path control
	- ESD control
	- RF radiation
	- Robustness
	- Manufacturability (Tape? Screws? Pressure fit?)
- Recently:
	- Driving 15A linear motors
	- Outside enclosure: Ground no bueno!
	- Inside enclosure: Muy bien!

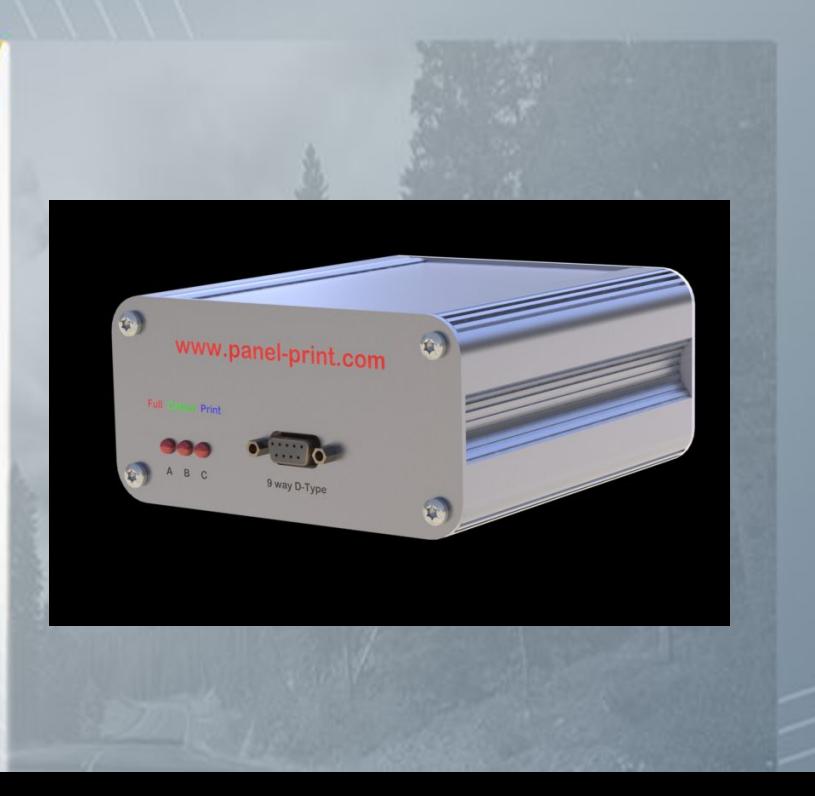

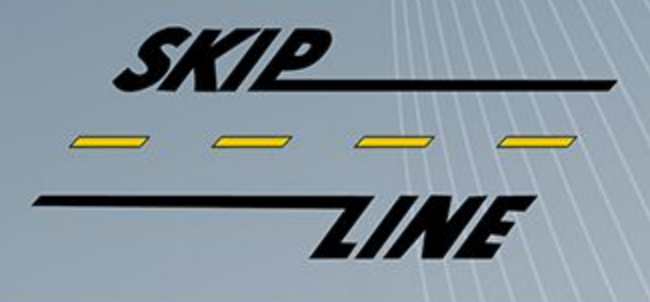

#### **Most Important ECE Skills**

- Ability to learn and adapt to firmware:
	- Style Guidelines
	- Best Practices
	- **Hardware**
	- New platforms

It's not what you know - it's systems and habits that you use and apply from one project to the next that will make your career great!

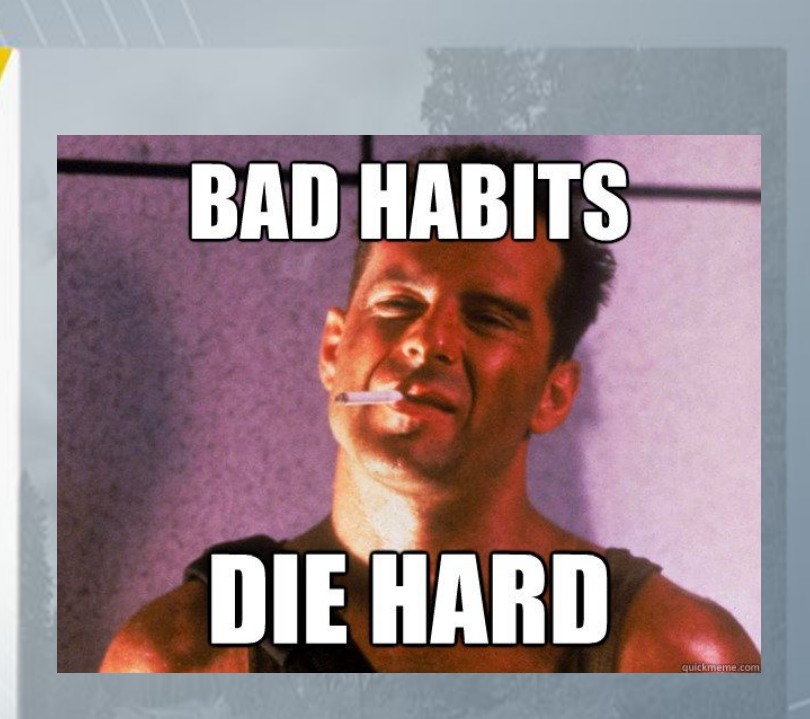

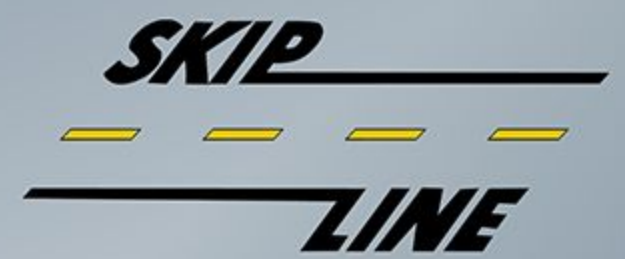

#### **Firmware: Expensive!**

Formerly: Hardware most expensive

Fighter jet manufacturers:

- No more room for analog hardware, let's make it digital!
- Old Record: Space Shuttle, \$1000/LOC

## Don't be fooled - quality is king!

- Toyota: \$1.2B fine for uncontrolled acceleration
- 1M LOC means...
- New record: \$1200/LOC + cost of development!

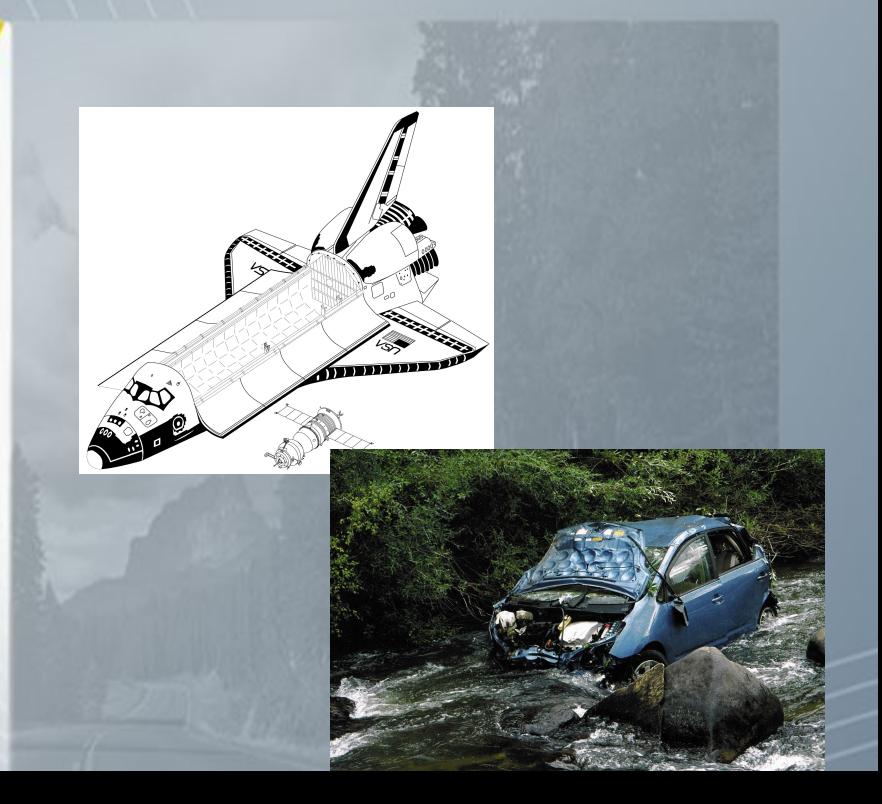

#### **Simple and Small Units**

"Everyone knows that debugging is twice as hard as writing a program in the first place. So if you're as clever as you can be when you write it, how will you ever debug it?"

- Brian Kernighan

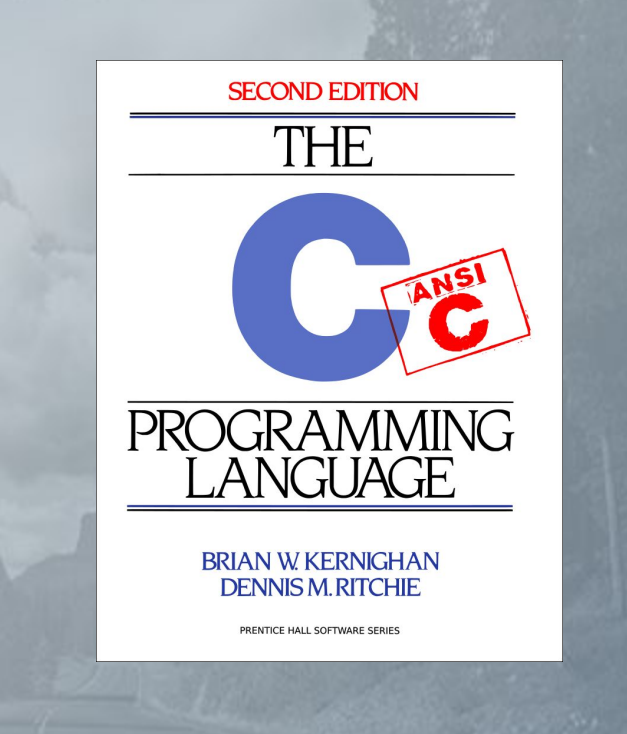

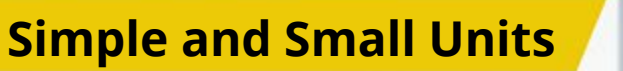

- Write small modules
- Do thorough, standalone unit tests whenever possible
- Have as few dependencies as possible
- Code Review: *Mission Critical!!!*

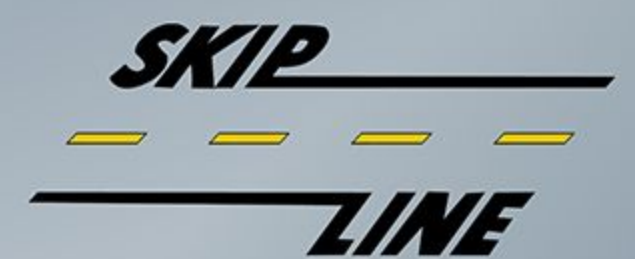

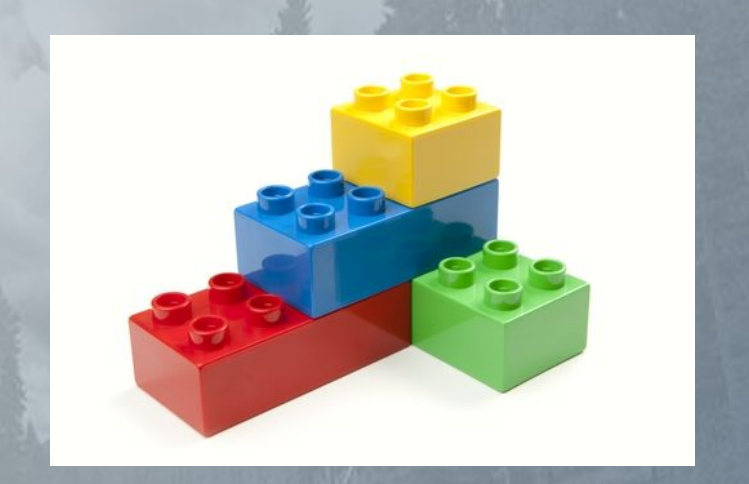

# *SKIP*

### **Volatiles - The Devil in Binary Form**

**Volatile - Use with Caution!** 

- Volatiles:
	- Compilers can kill you!
	- See why the compiler does this?

int send (void) { dev out='a';  $dev out='b'$ ; dev out='c';

int send (void) { dev out='c';

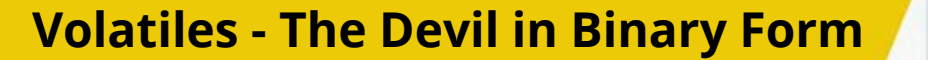

## **Example Miscompilations**

#### MSP430 compiler:

extern volatile int WATCHDOG;

reset\_watchdog: ret

```
void reset_watchdog() {
  WATCHDOG = WATCHDOG; /* load, then store */
```
#### **ISRs - The Devil's Twin Brother**

- ISRs: As short as possible
	- Analyze safety carefully
	- Ex: Skips restarting every 2-3 hours?
- Be ATOMICALLY SAFE!

```
… some code ...
ATOMIC_BLOCK(ATOMIC_RESTORESTATE)
{
     SomeValue = SharedValue;
}
  … now continue!
```
## **IM NOT SAYING ITS THE DEVIL**

#### **BUT ITS THE DEV** Troll.me

#### **ISRs - The Devil's Twin Brother**

- **Reentrancy** 
	- Be "reentrant safe"
	- Good design practices are the best defense against reentrant issues.
- Reentrant issues:
	- Failure once a week?
	- Almost impossible to reproduce!
- In a nutshell, a function is reentrant if:
	- If it uses all shared variables in an atomic way,
	- If it does not call non-reentrant functions
	- If it does not use the hardware in a non-atomic way

But note! Reentrancy is most commonly associated with ISRs or hardware, but that's not the only way!

#### **Bad Code - Actual Examples**

You are not coding for yourself.

 $\rightarrow$ 

You are coding for the next person who will look at your code. Including your future self, who is not you. (Trust me.)

Always code under this premise!!

#### **CODE AS THOUGH THE NEXT PERSON MAINTAINING THIS SYSTEM IS A VIOLENT PSYCHOPATH.**

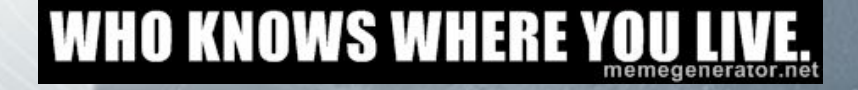

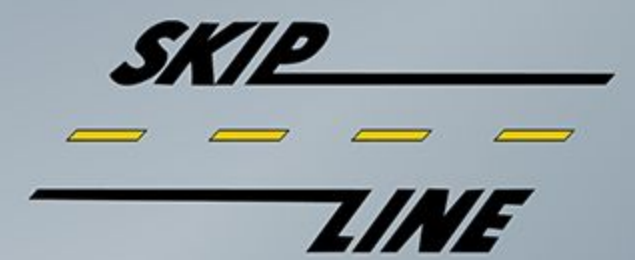

#### **Bad Code - Actual Examples**

Comment doesn't match value. Writer obviously lacking understanding - hex is so you can see the binary value with fewer chars!

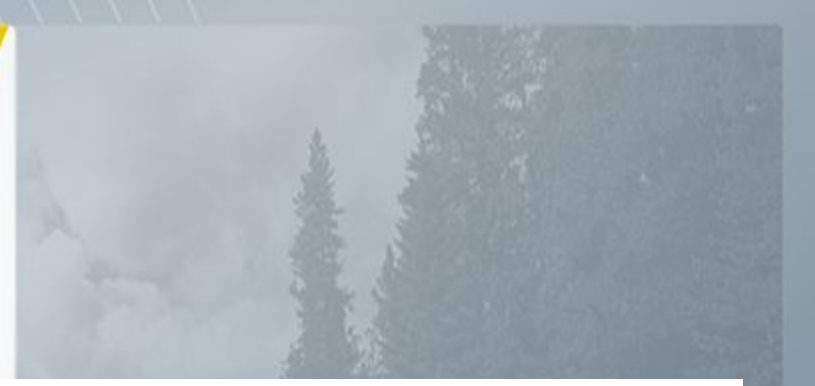

#define PRINTER\_UNIT\_ID 0x05 // 0001 0101

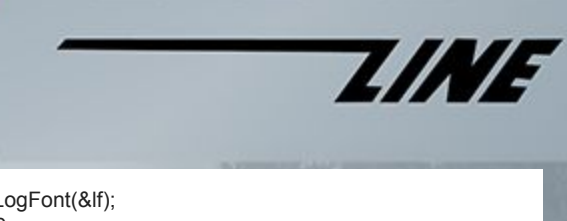

**SKIP** 

#### **Bad Code - Actual Examples** pDefFont->GetLogFont(&lf);

Commented-out code left in place.

No actual explanatory comments.

Magic numbers.

Why not just use strcpy? Padding LOC?

Variable naming: This code has a variable "If".

//lf.lfHeight = -70; //lf.lfHeight = ((m\_pTruck->WindowsPrinterType() == 2) ? -(int)(((float) nPPIy / 8.58f) + 0.5f) : -90); lf.lfHeight = ((m\_pTruck->WindowsPrinterType() == 2) ? -32 : -90); If.IfWidth  $= 0$ ; //lf.lfWeight = 700;

lf.lfPitchAndFamily = 34; lf.lfFaceName[0] = 'M'; lf.lfFaceName[1] = 'S'; lf.lfFaceName[2] = ' '; lf.lfFaceName[3] = 'S'; lf.lfFaceName[4] = 'a'; lf.lfFaceName[5] = 'n'; lf.lfFaceName[6] = 's'; lf.lfFaceName[7] = ' '; lf.lfFaceName[8] = 'S'; lf.lfFaceName[9] = 'e'; lf.lfFaceName[10] = 'r'; lf.lfFaceName[11] = 'i'; lf.lfFaceName[12] = 'f'; lf.lfFaceName[13] = 0;

// MS Sans Serif

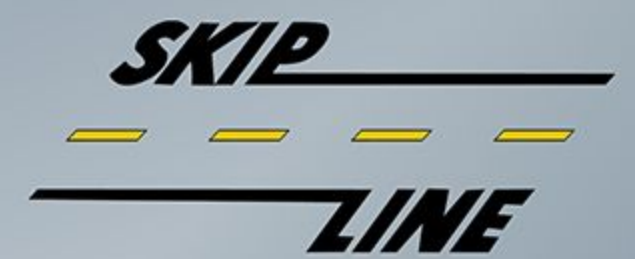

#### **Bad Code - Actual Examples**

Make sure you don't work for someone like this!

Force yourself to just do the right thing - because it's the right thing!

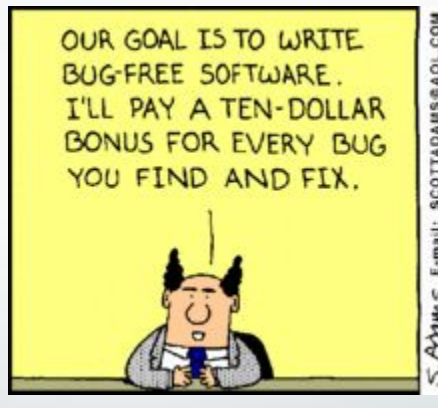

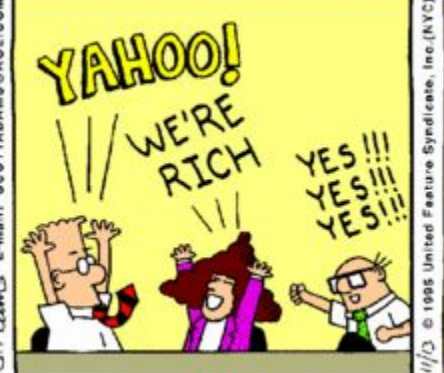

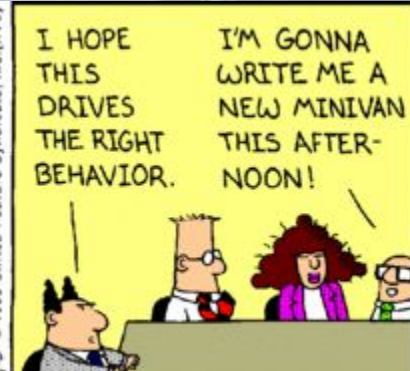

#### **Bad Code - Actual Examples**

Interrupt handler complexity:

The handler itself looks simple...until you look at it and all the functions it calls.

Pragma that disables warning about an overly-complex function.

Code Complexity: > 300 code paths through one function … that happened to be an ISR.

*Impossible to test, impossible to inspect, impossible to maintain.*

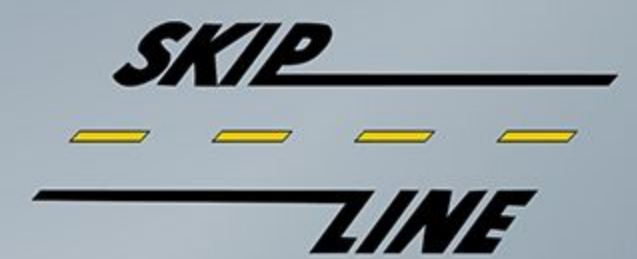

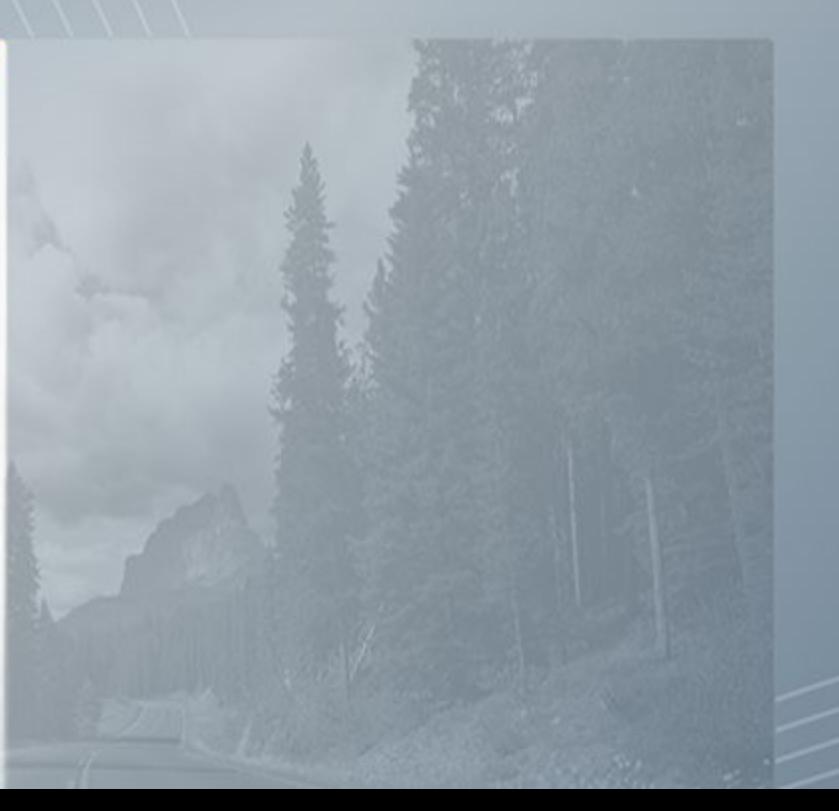

#### **Last Point - Allow overhead!**

**SKIP** 

 $\mathbf{Z}$ 

NE I

- If you run low on resources, you're screwed!
	- Memory
	- Flash space
	- I/O
	- PCB Real Estate
	- Etc.

## **Teamwork**

## 772

### **Teamwork vs Coding Efficiency**

*The more people you add to a late project, the later it gets. - Fred Brooks*

#### The Schedule Grows Faster Than The Code!

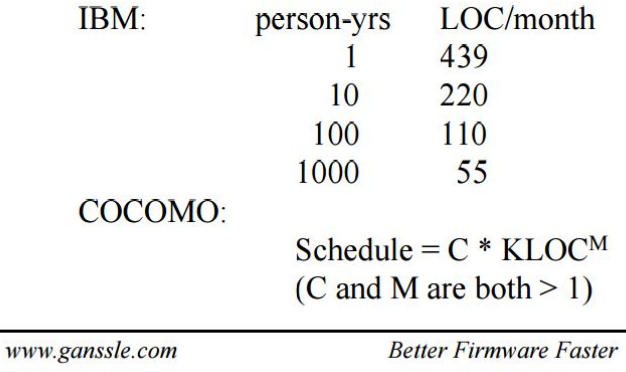

## **Teamwork**

### **Teamwork vs Coding Efficiency**

- Always use version control!
- Good communications is critical. Use a tool to help.
- Code Review: Imperative for quality. If no one else available, give it a week, then review it yourself.

#### The Schedule Grows Faster Than The Code!

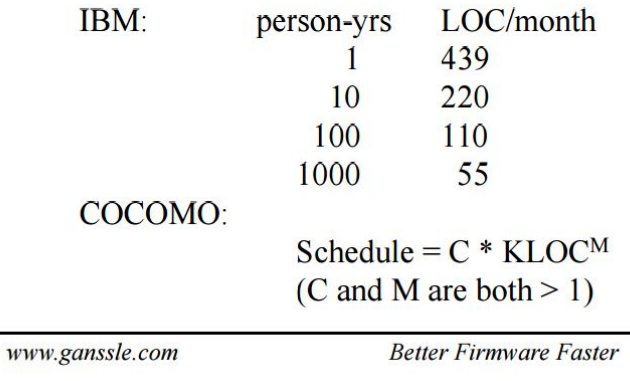

## **Thanks!**

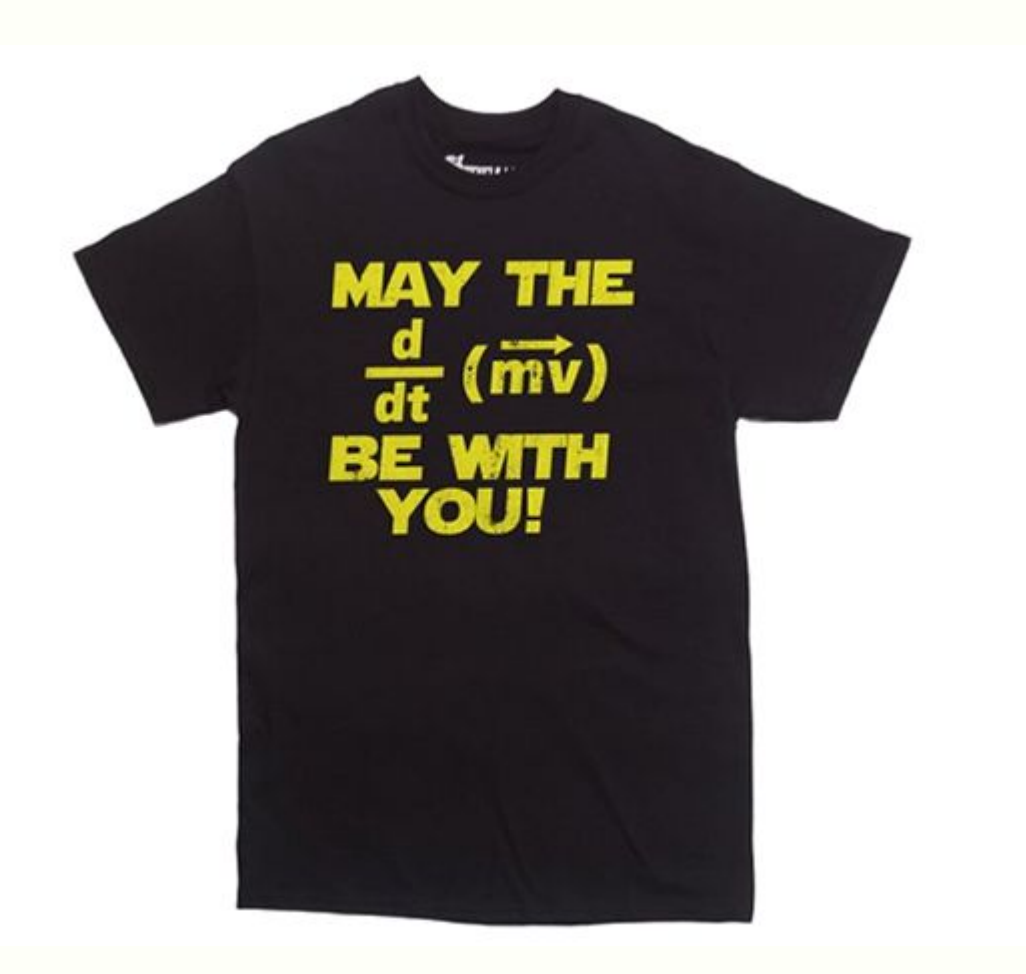